## **Kontenliste**

Mit der Ansicht **Kontenliste** verschafft sich der Vorgesetze einen Überblick über spezielle, für eine Personengruppe relevanten **Zeitkonten**. Die Zeitkonten sind individuell parametrierbar, und könnten folgendermaßen aussehen.

- Saldo
- monatl. Soll
- monatl. Ist
- Urlaub offen
- Dienstreise-Tage/Jahr
- etc.

 Die Selektion von Organisationseinheiten zur Anzeige der gewünschten Liste bzw. Auswertung wird in allen Menüpunkten über das Organigramm getätigt. Eine detaillierte Beschreibung dazu finden Sie im Kapitel **Management**. Eine weitere Abfragemöglichkeit bietet die Favoritenliste (Selektion einzelner Personen).

Durch einen Klick auf das **Monatsjournal-Icon** , das sich in der Spalte an erster Stelle befindet, gelangt man (bei entsprechender Berechtigung) in das Monatsjournal des jeweiligen Benutzers. Die angezeigten Konten sind dieselben, welche auch in der Aktion Stamm/Konten angezeigt werden.

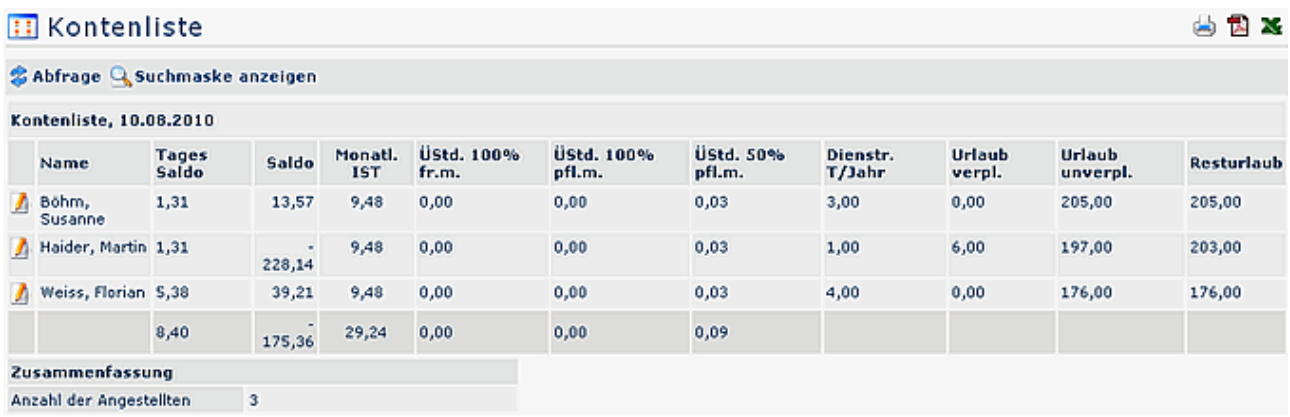

## **Verweise**

## [Konfiguration für den Administrator](http://extranet.workflow.at/daisy/webdesk-manual/g1/5739-dsy/g1/g2/362-dsy/952-dsy.html)<sup>1</sup>

1. /daisy/webdesk-manual/g1/5739-dsy/g1/g2/362-dsy/952-dsy.html